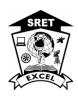

## **EXCEL ENGINEERING COLLEGE**

(Autonomous)

Approved by AICTE, New Delhi & Affiliated to Anna University, Chennai Accredited by NBA and NAAC with "A+"and Recognized by UGC (2f&12B)

## **KOMARAPALAYAM – 637303**

# **M.B.A Integrated (5 Years)**

Choice based credit system
I to X Semesters (Full Time)
Curriculum

|                  | SEMESTER - I             |          |    |                   |     |    |     |     |       |  |  |  |  |  |  |  |  |  |  |   |   |  |            |
|------------------|--------------------------|----------|----|-------------------|-----|----|-----|-----|-------|--|--|--|--|--|--|--|--|--|--|---|---|--|------------|
| Code No.         | Course                   | Category |    | Periods<br>/ Week |     |    |     |     |       |  |  |  |  |  |  |  |  |  |  | C | ] |  | mum<br>rks |
|                  |                          |          | L  | T                 | T P |    | IA  | FE  | Total |  |  |  |  |  |  |  |  |  |  |   |   |  |            |
| Theory Course    | e(s)                     |          |    |                   |     |    |     |     |       |  |  |  |  |  |  |  |  |  |  |   |   |  |            |
| 23MIN101         | Business Organization    | PC       | 3  | 0                 | 0   | 3  | 40  | 60  | 100   |  |  |  |  |  |  |  |  |  |  |   |   |  |            |
| 23MIN102         | Business English         | FC       | 3  | 0                 | 0   | 3  | 40  | 60  | 100   |  |  |  |  |  |  |  |  |  |  |   |   |  |            |
| 23MIN103         | Principles of Accounting | PC       | 3  | 1                 | 0   | 4  | 40  | 60  | 100   |  |  |  |  |  |  |  |  |  |  |   |   |  |            |
| 23MIN104         | Managerial Economics     | PC       | 3  | 0                 | 0   | 3  | 40  | 60  | 100   |  |  |  |  |  |  |  |  |  |  |   |   |  |            |
| 23MIN105         | Business Mathematics     | FC       | 3  | 1                 | 0   | 4  | 40  | 60  | 100   |  |  |  |  |  |  |  |  |  |  |   |   |  |            |
| Practical Course |                          |          |    |                   |     |    |     |     |       |  |  |  |  |  |  |  |  |  |  |   |   |  |            |
| 23MIN106         | Computer Skills          | EEC      | 0  | 0                 | 4   | 2  | 60  | 40  | 100   |  |  |  |  |  |  |  |  |  |  |   |   |  |            |
| 23MIN107         | Communication Skills     | EEC      | 0  | 0                 | 4   | 2  | 60  | 40  | 100   |  |  |  |  |  |  |  |  |  |  |   |   |  |            |
|                  | TOTAL                    |          | 15 | 2                 | 8   | 21 | 320 | 380 | 700   |  |  |  |  |  |  |  |  |  |  |   |   |  |            |

|                       | SEMESTER - II             |          |    |                   |   |        |     |     |       |  |  |  |  |  |  |        |  |   |   |  |              |
|-----------------------|---------------------------|----------|----|-------------------|---|--------|-----|-----|-------|--|--|--|--|--|--|--------|--|---|---|--|--------------|
| Code No.              | Course                    | Category |    | Periods<br>/ Week |   | / Week |     |     |       |  |  |  |  |  |  | / Week |  | C | ] |  | imum<br>ırks |
|                       |                           |          | L  | T                 | P |        | IA  | FE  | Total |  |  |  |  |  |  |        |  |   |   |  |              |
| Theory Course         | e(s)                      |          |    |                   |   |        |     |     |       |  |  |  |  |  |  |        |  |   |   |  |              |
| 23MIN201              | Business Communication    | PC       | 3  | 0                 | 0 | 3      | 40  | 60  | 100   |  |  |  |  |  |  |        |  |   |   |  |              |
| 23MIN202              | Human Rights              | PC       | 3  | 0                 | 0 | 3      | 40  | 60  | 100   |  |  |  |  |  |  |        |  |   |   |  |              |
| 23MIN203              | Insurance Management      | PC       | 3  | 1                 | 0 | 4      | 40  | 60  | 100   |  |  |  |  |  |  |        |  |   |   |  |              |
| 23MIN204              | Business Statistics       | FC       | 3  | 1                 | 0 | 4      | 40  | 60  | 100   |  |  |  |  |  |  |        |  |   |   |  |              |
| 23MIN205              | Fundamentals of Computers | PC       | 3  | 0                 | 0 | 3      | 40  | 60  | 100   |  |  |  |  |  |  |        |  |   |   |  |              |
| <b>Practical Coun</b> | rse(s)                    |          |    |                   |   |        |     |     |       |  |  |  |  |  |  |        |  |   |   |  |              |
| 23MIN206              | Life Skill Education      | EEC      | 0  | 0                 | 4 | 2      | 60  | 40  | 100   |  |  |  |  |  |  |        |  |   |   |  |              |
| 23MIN207              | Tally with GST            | EEC      | 0  | 0                 | 4 | 2      | 60  | 40  | 100   |  |  |  |  |  |  |        |  |   |   |  |              |
|                       | TOTAL                     |          | 15 | 2                 | 8 | 21     | 320 | 380 | 700   |  |  |  |  |  |  |        |  |   |   |  |              |

**#Organizational Study (4 weeks):** Students need to undergo training to any Organization with the prior approval of faculty supervisor and submit a report individually during 3<sup>rd</sup> Semester. It will be evaluated by internally through reviews and by External Examiner appointed by CoE.

Chairman - Board of Studies
CHAIRMAN - BOARD OF STUDIES

Chairman- Academic Council

|                        | SEMESTER - III             |          |    |                   |   |    |        |     |        |  |        |  |  |  |  |  |  |  |  |  |  |  |        |  |        |  |   |   |  |            |
|------------------------|----------------------------|----------|----|-------------------|---|----|--------|-----|--------|--|--------|--|--|--|--|--|--|--|--|--|--|--|--------|--|--------|--|---|---|--|------------|
| Code No.               | Course                     | Category |    | Periods<br>/ Week |   |    | / Week |     | / Week |  | / Week |  |  |  |  |  |  |  |  |  |  |  | / Week |  | / Week |  | C | ] |  | mum<br>rks |
|                        |                            |          | L  | T                 | P |    | IA     | FE  | Total  |  |        |  |  |  |  |  |  |  |  |  |  |  |        |  |        |  |   |   |  |            |
| Theory Course          | e(s)                       |          |    |                   |   |    |        |     |        |  |        |  |  |  |  |  |  |  |  |  |  |  |        |  |        |  |   |   |  |            |
| 23MIN301               | Cost Accounting            | PC       | 3  | 1                 | 0 | 4  | 40     | 60  | 100    |  |        |  |  |  |  |  |  |  |  |  |  |  |        |  |        |  |   |   |  |            |
| 23MIN302               | Business Law               | PC       | 3  | 0                 | 0 | 3  | 40     | 60  | 100    |  |        |  |  |  |  |  |  |  |  |  |  |  |        |  |        |  |   |   |  |            |
| 23MIN303               | Business Environment       | PC       | 3  | 0                 | 0 | 3  | 40     | 60  | 100    |  |        |  |  |  |  |  |  |  |  |  |  |  |        |  |        |  |   |   |  |            |
| 23MIN304               | Basics of Psychology       | PC       | 3  | 0                 | 0 | 3  | 40     | 60  | 100    |  |        |  |  |  |  |  |  |  |  |  |  |  |        |  |        |  |   |   |  |            |
| 23MIN305               | Disaster Management        | PC       | 3  | 0                 | 0 | 3  | 40     | 60  | 100    |  |        |  |  |  |  |  |  |  |  |  |  |  |        |  |        |  |   |   |  |            |
| <b>Practical Cours</b> | se(s)                      |          |    |                   |   |    |        |     |        |  |        |  |  |  |  |  |  |  |  |  |  |  |        |  |        |  |   |   |  |            |
| 23MIN306               | Entrepreneurial Skill Set# | EEC      | 0  | 0                 | 4 | 2  | 60     | 40  | 100    |  |        |  |  |  |  |  |  |  |  |  |  |  |        |  |        |  |   |   |  |            |
| 23MIN307               | Organization Study         | EEC      | 0  | 0                 | 4 | 2  | 60     | 40  | 100    |  |        |  |  |  |  |  |  |  |  |  |  |  |        |  |        |  |   |   |  |            |
| One Credit Co          | urse(s)                    |          |    |                   |   |    |        |     |        |  |        |  |  |  |  |  |  |  |  |  |  |  |        |  |        |  |   |   |  |            |
| 23MIN307               | Team Skills*               | OCC      | 0  | 1                 | 0 | 1  | 100    | -   | 100    |  |        |  |  |  |  |  |  |  |  |  |  |  |        |  |        |  |   |   |  |            |
|                        | TOTAL                      |          | 15 | 2                 | 8 | 21 | 420    | 380 | 800    |  |        |  |  |  |  |  |  |  |  |  |  |  |        |  |        |  |   |   |  |            |

<sup>#</sup> Entrepreneurial Skill Set: It must be a business that is entrepreneurial in nature. Provide significant work that will enhance the intern's professional and educational development. Provide the intern the opportunity to work a minimum of 15 hours. It must be approved by the Faculty supervisor. It will be evaluated by internally through reviews and by External Examiner appointed by CoE.

\*Team Skills –This training course help individuals to understand the significance of the responsibilities of a team leader and how teamwork includes building relationships. It will be offered for minimum of 15 lecture hours. It will be offered fully by our institution and evaluated internally for 100 Marks.

|                  | SEMESTER - IV                    |          |    |        |   |                   |     |     |       |  |  |  |  |  |  |  |  |  |  |  |  |   |   |  |            |
|------------------|----------------------------------|----------|----|--------|---|-------------------|-----|-----|-------|--|--|--|--|--|--|--|--|--|--|--|--|---|---|--|------------|
| Code No.         | Course                           | Category |    | / Week |   | Periods<br>/ Week |     |     |       |  |  |  |  |  |  |  |  |  |  |  |  | C | ] |  | mum<br>rks |
|                  |                                  |          | L  | T      | P |                   | IA  | FE  | Total |  |  |  |  |  |  |  |  |  |  |  |  |   |   |  |            |
| Theory Course    | e(s)                             |          |    |        |   |                   |     |     |       |  |  |  |  |  |  |  |  |  |  |  |  |   |   |  |            |
| 23MIN401         | Indian Banking System            | PC       | 3  | 0      | 0 | 3                 | 40  | 60  | 100   |  |  |  |  |  |  |  |  |  |  |  |  |   |   |  |            |
| 23MIN402         | Office Administrative Management | PC       | 3  | 0      | 0 | 3                 | 40  | 60  | 100   |  |  |  |  |  |  |  |  |  |  |  |  |   |   |  |            |
| 23MIN403         | Management Accounting            | PC       | 3  | 1      | 0 | 4                 | 40  | 60  | 100   |  |  |  |  |  |  |  |  |  |  |  |  |   |   |  |            |
| 23MIN404         | Social Entrepreneurship          | PC       | 3  | 0      | 0 | 3                 | 40  | 60  | 100   |  |  |  |  |  |  |  |  |  |  |  |  |   |   |  |            |
| 23MIN405         | Research Methodology             | PC       | 3  | 1      | 0 | 4                 | 40  | 60  | 100   |  |  |  |  |  |  |  |  |  |  |  |  |   |   |  |            |
| Practical Course |                                  |          |    |        |   |                   |     | •   |       |  |  |  |  |  |  |  |  |  |  |  |  |   |   |  |            |
| 23MIN406         | Personality development*         | EEC      | 0  | 0      | 4 | 2                 | 60  | 40  | 100   |  |  |  |  |  |  |  |  |  |  |  |  |   |   |  |            |
| 23MIN407         | Bank Etiquette#                  | EEC      | 0  | 0      | 2 | 1                 | 100 | -   | 100   |  |  |  |  |  |  |  |  |  |  |  |  |   |   |  |            |
|                  | TOTAL                            |          | 15 | 2      | 6 | 20                | 360 | 340 | 700   |  |  |  |  |  |  |  |  |  |  |  |  |   |   |  |            |

Chairman – Board of Studies

CHAIRMAN - BOARD OF STUDIES

\*Personality Development: (15 Hours) Student shall be permitted to visit, identify a familiar personality in their locality, collect their success & failures and they need to submit a report. It will be evaluated by internally through reviews and by External Examiner appointed by CoE.

**#Bank Etiquette:** (2 Weeks) Student must visit a bank in their locality with the prior approval from the faculty supervisor, they need to observe the day-to-day activities and prepare a report along with bank's attendance certificate. It will be evaluated by internally through reviews and by External Examiner appointed by CoE.

|                       | SEMESTER - V                  |          |    |            |   |    |     |     |            |
|-----------------------|-------------------------------|----------|----|------------|---|----|-----|-----|------------|
| Code No.              | Course                        | Category |    | erio<br>We |   | C  | ]   |     | mum<br>rks |
|                       |                               |          | L  | T          | P |    | IA  | FE  | Total      |
| <b>Theory Course</b>  | e(s)                          |          |    |            |   |    |     |     |            |
| 23MIN501              | Management Information System | PC       | 3  | 0          | 0 | 3  | 40  | 60  | 100        |
| 23MIN502              | Business Law and Practices    | PC       | 3  | 0          | 0 | 3  | 40  | 60  | 100        |
| 23MIN503              | Auditing                      | PC       | 3  | 1          | 0 | 4  | 40  | 60  | 100        |
| 23MIN504              | Business Analytics            | PC       | 3  | 0          | 0 | 3  | 40  | 60  | 100        |
| 23MIN505              | Indian Economy                | PC       | 3  | 0          | 0 | 3  | 40  | 60  | 100        |
| <b>Practical Cour</b> | se(s)                         |          |    |            |   |    |     |     |            |
| 23MIN506              | Summer Internship#            | EEC      | 0  | 0          | 4 | 2  | 60  | 40  | 100        |
| 23MIN507              | Industrial Visit*             | EEC      | 0  | 0          | 4 | 2  | 60  | 40  | 100        |
| One Credit Co         | urse(s)                       |          |    |            |   |    |     |     |            |
| 23MIN508              | Business Ethics\$             | OCC      | 0  | 1          | 0 | 1  | 100 | -   | 100        |
|                       | TOTAL                         |          | 15 | 2          | 8 | 21 | 420 | 380 | 800        |

**#Summer Internship:** (4 weeks): The training report along with the company certificate should be submitted around 40 pages which containing the details of training undergone within the four weeks of the reopening date of 5th semester. It will be evaluated by internally through reviews and by External Examiner appointed by CoE and the same should be sent to the Controller of Examinations.

\*Industrial Visit: Students have to visit 4 organizations and submit individual reports. It will be evaluated by internally through reviews and External Examiner appointed by CoE and the same should be sent to the Controller of Examinations.

**\$ Business Ethics:** This course serves as a comprehensive introduction to business ethics with an emphasis on modern issues that organization face and ethical decision making. It will be offered for minimum of 15 lecture hours. It will be offered fully by our institution and evaluated internally for 100 Marks.

Chairman - Board of Studies

CHAIRMAN - BOARD OF STUDIES

|                      | SEMESTER - VI                         |          |    |                   |   |    |      |     |       |  |      |  |  |  |  |  |  |  |  |  |      |  |      |  |  |  |      |  |   |   |  |            |
|----------------------|---------------------------------------|----------|----|-------------------|---|----|------|-----|-------|--|------|--|--|--|--|--|--|--|--|--|------|--|------|--|--|--|------|--|---|---|--|------------|
| Code No.             | Course                                | Category |    | Periods /<br>Week |   |    | Week |     |       |  | Week |  |  |  |  |  |  |  |  |  | Week |  | Week |  |  |  | Week |  | C | ] |  | mum<br>rks |
|                      |                                       |          | L  | T                 | P |    | IA   | FE  | Total |  |      |  |  |  |  |  |  |  |  |  |      |  |      |  |  |  |      |  |   |   |  |            |
| <b>Theory Cour</b>   | se(s)                                 |          |    |                   |   |    |      |     |       |  |      |  |  |  |  |  |  |  |  |  |      |  |      |  |  |  |      |  |   |   |  |            |
| 23MIN601             | Business Plan and Ethics              | PC       | 3  | 0                 | 0 | 3  | 40   | 60  | 100   |  |      |  |  |  |  |  |  |  |  |  |      |  |      |  |  |  |      |  |   |   |  |            |
| 23MIN602             | Corporate Social Responsibility       | PC       | 3  | 0                 | 0 | 3  | 40   | 60  | 100   |  |      |  |  |  |  |  |  |  |  |  |      |  |      |  |  |  |      |  |   |   |  |            |
| 23MIN603             | Managing Diversity                    | PC       | 3  | 1                 | 0 | 4  | 40   | 60  | 100   |  |      |  |  |  |  |  |  |  |  |  |      |  |      |  |  |  |      |  |   |   |  |            |
| 23MIN604             | Innovation and Sustainable Enterprise | PC       | 3  | 0                 | 0 | 3  | 40   | 60  | 100   |  |      |  |  |  |  |  |  |  |  |  |      |  |      |  |  |  |      |  |   |   |  |            |
| 23MIN605             | Information Technology and E-Commerce | PC       | 3  | 1                 | 0 | 4  | 40   | 60  | 100   |  |      |  |  |  |  |  |  |  |  |  |      |  |      |  |  |  |      |  |   |   |  |            |
| <b>Practical Cou</b> | rse(s)                                |          |    |                   |   |    |      |     |       |  |      |  |  |  |  |  |  |  |  |  |      |  |      |  |  |  |      |  |   |   |  |            |
| 23MIN606             | Capstone Project#                     | EEC      | 0  | 0                 | 4 | 2  | 60   | 40  | 100   |  |      |  |  |  |  |  |  |  |  |  |      |  |      |  |  |  |      |  |   |   |  |            |
| 23MIN607             | Skill Certifications*                 | EEC      | 0  | 0                 | 2 | 1  | 100  | -   | 100   |  |      |  |  |  |  |  |  |  |  |  |      |  |      |  |  |  |      |  |   |   |  |            |
|                      | TOTAL                                 |          | 15 | 2                 | 6 | 20 | 360  | 340 | 700   |  |      |  |  |  |  |  |  |  |  |  |      |  |      |  |  |  |      |  |   |   |  |            |

# Capstone Project (15 days): Entrepreneurship Experience provides students with the opportunity to develop the skills needed to establish a business. Capstone project I, the students will be finding a pitch deck for a new venture, including the key deliverables (e.g., customer needs, concept description, financials, and so forth). It should be completed within 20 days without affecting regular classes. The report should be evaluated by External Examiner and sent to the Controller of Examinations by the HOD through the Principal.

\*Skill Certifications: Students must get prior approval from the department to participate in activities beyond classroom learning and attend skill development workshops, seminars and training offered by the institute or other institutions or agencies and must receive certifications.

|                      | SEMESTER - VII                      |          |    |                   |   |    |     |     |            |
|----------------------|-------------------------------------|----------|----|-------------------|---|----|-----|-----|------------|
| Code No.             | Course                              | Category |    | Periods<br>/ Week |   |    | ]   |     | mum<br>rks |
|                      |                                     |          | L  | T P               |   |    | IA  | FE  | Total      |
| <b>Theory Course</b> | e(s)                                |          |    |                   |   |    |     |     |            |
| 23MIN701             | Financial Management                | PC       | 3  | 0                 | 0 | 3  | 40  | 60  | 100        |
| 23MIN702             | Human Resource Management           | PC       | 3  | 0                 | 0 | 3  | 40  | 60  | 100        |
| 23MIN703             | Marketing Management                | PC       | 3  | 0                 | 0 | 3  | 40  | 60  | 100        |
| 23MIN704             | Production and Operation Management | PC       | 3  | 0                 | 0 | 3  | 40  | 60  | 100        |
| 23MIN705             | Strategic Management                | PC       | 3  | 1                 | 0 | 4  | 40  | 60  | 100        |
| Practical Cou        | rse(s)                              |          |    |                   |   |    |     |     |            |
| 23MIN706             | Soft Skill Laboratory               | EEC      | 0  | 0                 | 4 | 2  | 60  | 40  | 100        |
| 23MIN707             | Share Trading                       | EEC      | 0  | 0                 | 4 | 2  | 60  | 40  | 100        |
| One Credit Co        | ourse(s)                            |          |    |                   |   |    |     |     |            |
| 23MIN708             | Tally Certification*                | OCC      | 0  | 1                 | 0 | 1  | 100 | -   | 100        |
|                      | TOTAL                               |          | 15 | 2                 | 8 | 21 | 420 | 380 | 800        |

Chairman - Board of Studies

CHAIRMAN - BOARD OF STUDIES

Chairman- Academic Council

\*Tally Certification: Tally certification courses are short-term, specialized training programs designed to provide students with a comprehensive understanding of Tally and the business industry. It will be offered for minimum of 15 lecture hours. It will be offered fully by our institution and evaluated internally for 100 Marks.

|                  | SEMESTER - VIII                       |          |    |                   |     |        |     |        |       |        |  |        |  |  |  |  |  |  |  |  |  |  |  |  |  |  |  |  |  |  |  |   |  |  |            |
|------------------|---------------------------------------|----------|----|-------------------|-----|--------|-----|--------|-------|--------|--|--------|--|--|--|--|--|--|--|--|--|--|--|--|--|--|--|--|--|--|--|---|--|--|------------|
| Code No.         | Course                                | Category |    | Periods<br>/ Week |     | / Week |     | / Week |       | / Week |  | / Week |  |  |  |  |  |  |  |  |  |  |  |  |  |  |  |  |  |  |  | C |  |  | mum<br>rks |
|                  |                                       |          | L  | T                 | T P |        | IA  | FE     | Total |        |  |        |  |  |  |  |  |  |  |  |  |  |  |  |  |  |  |  |  |  |  |   |  |  |            |
| Theory Course    | e(s)                                  |          |    |                   | •   |        |     |        |       |        |  |        |  |  |  |  |  |  |  |  |  |  |  |  |  |  |  |  |  |  |  |   |  |  |            |
| 23MIN801         | Entrepreneurship and Startup          | PC       | 3  | 1                 | 0   | 4      | 40  | 60     | 100   |        |  |        |  |  |  |  |  |  |  |  |  |  |  |  |  |  |  |  |  |  |  |   |  |  |            |
|                  | Professional Elective 1 (Stream – I)  | PE       | 3  | 0                 | 0   | 3      | 40  | 60     | 100   |        |  |        |  |  |  |  |  |  |  |  |  |  |  |  |  |  |  |  |  |  |  |   |  |  |            |
|                  | Professional Elective 2 (Stream – I)  | PE       | 3  | 0                 | 0   | 3      | 40  | 60     | 100   |        |  |        |  |  |  |  |  |  |  |  |  |  |  |  |  |  |  |  |  |  |  |   |  |  |            |
|                  | Professional Elective 3 (Stream – II) | PE       | 3  | 0                 | 0   | 3      | 40  | 60     | 100   |        |  |        |  |  |  |  |  |  |  |  |  |  |  |  |  |  |  |  |  |  |  |   |  |  |            |
|                  | Professional Elective 4 (Stream – II) | PE       | 3  | 0                 | 0   | 3      | 40  | 60     | 100   |        |  |        |  |  |  |  |  |  |  |  |  |  |  |  |  |  |  |  |  |  |  |   |  |  |            |
| Practical Course | 2                                     |          |    |                   |     |        | •   | •      |       |        |  |        |  |  |  |  |  |  |  |  |  |  |  |  |  |  |  |  |  |  |  |   |  |  |            |
| 23MIN802         | Professional Skill development        | EEC      | 0  | 0                 | 4   | 2      | 60  | 40     | 100   |        |  |        |  |  |  |  |  |  |  |  |  |  |  |  |  |  |  |  |  |  |  |   |  |  |            |
| 23MIN803         | Data Analysis and Report Preparation  | EEC      | 0  | 0                 | 4   | 2      | 60  | 40     | 100   |        |  |        |  |  |  |  |  |  |  |  |  |  |  |  |  |  |  |  |  |  |  |   |  |  |            |
|                  | TOTAL                                 |          | 15 | 3                 | 8   | 20     | 320 | 380    | 700   |        |  |        |  |  |  |  |  |  |  |  |  |  |  |  |  |  |  |  |  |  |  |   |  |  |            |

PROFESSIONAL ELECTIVES (PE) Students can take TWO electives courses from any TWO FUNCTIONAL SPECIALIZATIONS

|                      | SEMESTER - IX                         |          |    |            |   |    |     |     |            |
|----------------------|---------------------------------------|----------|----|------------|---|----|-----|-----|------------|
| Code No.             | Course                                | Category |    | erio<br>We |   | C  | ]   |     | mum<br>rks |
|                      |                                       |          | L  | T          | P |    | IA  | FE  | Total      |
| <b>Theory Cours</b>  | e(s)                                  |          |    |            |   |    |     |     |            |
| 23MIN901             | International Business                | PC       | 3  | 1          | 0 | 4  | 40  | 60  | 100        |
|                      | Professional Elective 5 (Stream – I)  | PE       | 3  | 0          | 0 | 3  | 40  | 60  | 100        |
|                      | Professional Elective 6 (Stream – I)  | PE       | 3  | 1          | 0 | 3  | 40  | 60  | 100        |
|                      | Professional Elective 7 (Stream – II) | PE       | 3  | 0          | 0 | 3  | 40  | 60  | 100        |
|                      | Professional Elective 8 (Stream – II) | PE       | 3  | 1          | 0 | 3  | 40  | 60  | 100        |
| <b>Practical Cou</b> | rse(s)                                |          |    |            |   |    |     | •   |            |
| 23MIN902             | Campus to Corporate Readiness         | EEC      | 0  | 0          | 4 | 2  | 60  | 40  | 100        |
| 23MIN903             | Community Immersion Project#          | EEC      | 0  | 0          | 4 | 2  | 60  | 40  | 100        |
| One Credit Co        | ourse(s)                              |          |    |            |   |    |     |     |            |
| 23MIN904             | International Trade*                  | OCC      | 0  | 1          | 0 | 1  | 100 | -   | 100        |
|                      | TOTAL                                 |          | 15 | 3          | 8 | 21 | 420 | 380 | 800        |

PROFESSIONAL ELECTIVES (PE) Students can take TWO electives courses from any TWO FUNCTIONAL SPECIALIZATIONS.

Chairman - Board of Studies

CHAIRMAN - BOARD OF STUDIES

Chairman- Academic Council

\*International Trade: Understanding the international business environment is key to success in global commerce. It will be offered for minimum of 15 lecture hours. It will be offered fully by our institution and evaluated internally for 100 Marks.

## **#Community Immersion Project: (10 Days)**

The students must form a team with the prior approval from the department, they need to identify communal issues (Eg: Road Safety Programme, Importance of tree plantation, Child Abasement, etc.,) and they need to address through conducting various awareness programmes. At the end of the 9<sup>th</sup> semester they need to submit a report and it will be evaluated by external examiner.

|                        | SEMESTE       | CR - X   |   |             |    |    |    |     |          |       |
|------------------------|---------------|----------|---|-------------|----|----|----|-----|----------|-------|
| Code No.               | Course        | ~        |   | riod<br>Vee |    | C  | Ma | xim | um I     | Marks |
| Code No.               | Course        | Category | L | T           | P  | C  | CA | R   | FE<br>VV | Total |
| <b>Practical Cours</b> | e(s)          |          |   |             |    |    |    |     |          |       |
| 23MIN1001              | Project Work# | EEC      | 3 | 0           | 24 | 12 | 40 | 15  | 45       | 100   |
|                        | TOTAL         |          | 3 | 0           | 24 | 12 | 40 | 15  | 45       | 100   |

**#Project Work (16 Weeks):** A student shall be permitted to work on projects individually in an Industrial/Research Organization in India / Abroad. Each student must have independent project on the recommendations of the Faculty Supervisor. The student shall be instructed to meet the supervisor periodically and attend the review committee meetings for evaluating the progress. At the time of report submission, the student must publish his/her research work in Peer Reviewed Journals and Present the same in National/International Conferences.

TOTAL NUMBER OF CREDITS: 21+21+21+20+21+20+21+20+21+12=198

Chairman - Board of Studies

CHAIRMAN - BOARD OF STUDIES

Chairman- Academic Council

## **Distribution of Credits**

| Year     | Semester  | Professional<br>Core(s) | Non<br>Functional<br>Elective(s) | One<br>Credit<br>Courses(s) | Professional<br>Elective<br>Course(s) | Employability Enhancement Course(s) (Practical) | Total<br>Credits |
|----------|-----------|-------------------------|----------------------------------|-----------------------------|---------------------------------------|-------------------------------------------------|------------------|
| ī        | I         | 17                      | -                                | -                           | -                                     | 4                                               | 21               |
| 1        | II        | 17                      | -                                | -                           | -                                     | 4                                               | 21               |
| II       | III       | 16                      | -                                | 1                           | -                                     | 4                                               | 21               |
| 11       | IV        | 17                      | -                                | -                           | -                                     | 3                                               | 20               |
| III      | V         | 16                      | -                                | 1                           | -                                     | 4                                               | 21               |
| 111      | VI        | 17                      | -                                | -                           | -                                     | 3                                               | 20               |
| IV       | VII       | 16                      | -                                | 1                           | -                                     | 4                                               | 21               |
| 1 1 4    | VIII      | 4                       | -                                | -                           | 12                                    | 4                                               | 20               |
| V        | IX        | 4                       | -                                | 1                           | 12                                    | 4                                               | 21               |
| <b>V</b> | X         | -                       | -                                | -                           | -                                     | 12                                              | 12               |
| Tota     | l Credits | 124                     | -                                | 4                           | 24                                    | 46                                              | 198              |

# **FUNCTIONAL SPECIALISATIONS**

|           | FINANCE                                      |          |                   |   |   |   |    |    |       |  |  |  |    |       |         |
|-----------|----------------------------------------------|----------|-------------------|---|---|---|----|----|-------|--|--|--|----|-------|---------|
| Code No   | Course                                       | Category | Periods /<br>Week |   |   |   |    |    | Week  |  |  |  | Ma | aximu | m Marks |
|           |                                              |          | L                 | T | P |   | CA | FE | Total |  |  |  |    |       |         |
| 23PBAF001 | Security Analysisand Portfolio<br>Management | PE       | 3                 | 0 | 0 | 3 | 40 | 60 | 100   |  |  |  |    |       |         |
| 23PBAF002 | Banking and Financial Services               | PE       | 3                 | 0 | 0 | 3 | 40 | 60 | 100   |  |  |  |    |       |         |
| 23PBAF003 | International Finance                        | PE       | 3                 | 0 | 0 | 3 | 40 | 60 | 100   |  |  |  |    |       |         |
| 23PBAF004 | Behavioral Finance                           | PE       | 3                 | 0 | 0 | 3 | 40 | 60 | 100   |  |  |  |    |       |         |
| 23PBAF005 | Financial Markets                            | PE       | 3                 | 0 | 0 | 3 | 40 | 60 | 100   |  |  |  |    |       |         |
| 23PBAF006 | Financial Derivatives                        | PE       | 3                 | 0 | 0 | 3 | 40 | 60 | 100   |  |  |  |    |       |         |
| 23PBAF007 | Risk Management and Insurance                | PE       | 3                 | 0 | 0 | 3 | 40 | 60 | 100   |  |  |  |    |       |         |

Chairman – Board of Studies

CHAIRMAN - BOARD OF STUDIES

Chairman- Academic Council

|                     | HUMAN RESOURCE                                  |          |   |             |            |   |               |    |       |  |  |
|---------------------|-------------------------------------------------|----------|---|-------------|------------|---|---------------|----|-------|--|--|
| Code No             | Course                                          | Category | _ | rioo<br>Vee | ds /<br>ek | С | Maximum Marks |    |       |  |  |
|                     |                                                 |          | L | T           | P          |   | CA            | FE | Total |  |  |
| 23PBAF008           | Strategic Human Resource Management             | PE       | 3 | 0           | 0          | 3 | 40            | 60 | 100   |  |  |
| 23PBAF009           | Industrial Relations and Labor<br>Legislations  | PE       | 3 | 0           | 0          | 3 | 40            | 60 | 100   |  |  |
| 23PBAF010           | Performance and Talent Management               | PE       | 3 | 0           | 0          | 3 | 40            | 60 | 100   |  |  |
| 123 <b>PBAF</b> 011 | International Human Resource<br>Management      | PE       | 3 | 0           | 0          | 3 | 40            | 60 | 100   |  |  |
| -                   | Human Resource Counseling                       | PE       | 3 | 0           | 0          | 3 | 40            | 60 | 100   |  |  |
|                     | Competency Mapping & Human<br>Resource Planning | PE       | 3 | 0           | 0          | 3 | 40            | 60 | 100   |  |  |
| 23PBAF014           | Compensation Management                         | PE       | 3 | 0           | 0          | 3 | 40            | 60 | 100   |  |  |

|           | MARKETING                        |          |   |             |   |   |               |           |       |  |  |
|-----------|----------------------------------|----------|---|-------------|---|---|---------------|-----------|-------|--|--|
| Code No   | Course                           | Category |   | rioo<br>Vee |   | C | Maximum Marks |           |       |  |  |
|           |                                  |          | L | T           | P |   | CA            | FE        | Total |  |  |
| 23PBAF015 | Brand Management                 | PE       | 3 | 0           | 0 | 3 | 40            | 60        | 100   |  |  |
| 23PBAF016 | Retail Management                | PE       | 3 | 0           | 0 | 3 | 40            | 60        | 100   |  |  |
| 23PBAF017 | Services Marketing               | PE       | 3 | 0           | 0 | 3 | 40            | 60        | 100   |  |  |
| 23PBAF018 | Customer Relationship Management | PE       | 3 | 0           | 0 | 3 | 40            | 60        | 100   |  |  |
| 23PBAF019 | Consumer Behavior                | PE       | 3 | 0           | 0 | 3 | 40            | 60        | 100   |  |  |
| 23PBAF020 | Event Management                 | PE       | 3 | 0           | 0 | 3 | 40            | 40 60 100 |       |  |  |
| 23PBAF021 | Social Media Marketing           | PE       | 3 | 0           | 0 | 3 | 40            | 60        | 100   |  |  |

## **OPERATIONS**

|           | 01 210                         | 1110110  |   |             |           |         |               |    |       |  |
|-----------|--------------------------------|----------|---|-------------|-----------|---------|---------------|----|-------|--|
| Code No   | Course                         | Category |   | rioo<br>Vee | ds /<br>k | С       | Maximum Marks |    |       |  |
|           |                                |          | L | T           | P         |         | CA            | FE | Total |  |
| 23PBAF022 | Supply Chain Management        | PE       | 3 | 0           | 0         | 3       | 40            | 60 | 100   |  |
| 23PBAF023 | Quality Management             | PE       | 3 | 0           | 0         | 3       | 40            | 60 | 100   |  |
| 23PBAF024 | Materials Management           | PE       | 3 | 0           | 0         | 3       | 40            | 60 | 100   |  |
| 23PBAF025 | Services Operations Management | PE       | 3 | 0           | 0         | 3       | 40            | 60 | 100   |  |
| 23PBAF026 | Supply Chain Analytics         | PE       | 3 | 0           | 0         | 3       | 40            | 60 | 100   |  |
| 23PBAF027 | Project Management             | PE       | 3 | 0           | 0         | 3       | 40            | 60 | 100   |  |
| 23PBAF028 | Logistics Management           | PE       | 3 | 0           | 0         | 3       | 40            | 60 | 100   |  |
| U         |                                |          |   | 1 /         | At.if     | 1 5 (1) | vered.        | 6  |       |  |

Chairman - Board of Studies

CHAIRMAN - BOARD OF STUDIES

Chairman- Academic Council

|           | SYSTEMS                          |          |     |             |   |   |    |       |         |  |  |
|-----------|----------------------------------|----------|-----|-------------|---|---|----|-------|---------|--|--|
| Code No   | Course                           | Category | Per | rioo<br>Vee |   | С | Ma | aximu | m Marks |  |  |
|           |                                  |          | L   | T           | P |   | CA | FE    | Total   |  |  |
| 23PBAF029 | Software Project Management      | PE       | 3   | 0           | 0 | 3 | 40 | 60    | 100     |  |  |
| 23PBAF030 | Enterprise Resource Planning     | PE       | 3   | 0           | 0 | 3 | 40 | 60    | 100     |  |  |
| 23PBAF031 | Knowledge Management             | PE       | 3   | 0           | 0 | 3 | 40 | 60    | 100     |  |  |
| 23PBAF032 | Decision Support Systems         | PE       | 3   | 0           | 0 | 3 | 40 | 60    | 100     |  |  |
| 23PBAF033 | IT for Business Applications     | PE       | 3   | 0           | 0 | 3 | 40 | 60    | 100     |  |  |
| 23PBAF034 | Database Management Systems      | PE       | 3   | 0           | 0 | 3 | 40 | 60    | 100     |  |  |
| 23PBAF035 | E-Commerce and Digital Marketing | PE       | 3   | 0           | 0 | 3 | 40 | 60    | 100     |  |  |

|           | DATA SCIENCE                                 |          |                   |             |           |   |               |           |       |  |  |  |
|-----------|----------------------------------------------|----------|-------------------|-------------|-----------|---|---------------|-----------|-------|--|--|--|
| Code No   | Course                                       | Category |                   | rioo<br>Vee | ls /<br>k | С | Maximum Marks |           |       |  |  |  |
|           |                                              |          | L                 | T           | P         |   | CA            | FE        | Total |  |  |  |
| 23PBAF036 | Data Mining for Business Decision            | PE       | 3                 | 0           | 0         | 3 | 40            | 60        | 100   |  |  |  |
| 23PBAF037 | Data Science for Managers                    | PE       | 3                 | 0           | 0         | 3 | 40            | 60        | 100   |  |  |  |
| 23PBAF038 | Data Visualization for Business              | PE       | 3                 | 0           | 0         | 3 | 40            | 60        | 100   |  |  |  |
| 23PBAF039 | Data Security                                | PE       | 3                 | 0           | 0         | 3 | 40            | 60        | 100   |  |  |  |
| 23PBAF040 | Big Data Analytics                           | PE       | 3                 | 0           | 0         | 3 | 40            | 40 60 100 |       |  |  |  |
| 23PBAF041 | AI for Business                              | PE       | 3                 | 0           | 0         | 3 | 40            | 60        | 100   |  |  |  |
| 23PBAF042 | Web and Social Media Analytics               | PE       | 3                 | 0           | 0         | 3 | 40            | 60        | 100   |  |  |  |
|           | BUSINESS A                                   | NALYTIC  | S                 |             |           |   |               |           |       |  |  |  |
| Code No   | Course                                       | Category | Periods /<br>Week |             |           | C | Maximum Marks |           |       |  |  |  |
|           |                                              |          | L                 | T           | P         |   | CA            | FE        | Total |  |  |  |
| 23PBAF043 | Financial Reporting and Business<br>Analysis | PE       | 3                 | 0           | 0         | 3 | 40            | 60        | 100   |  |  |  |
| 23PBAF044 | Data Science for Finance                     | PE       | 3                 | 0           | 0         | 3 | 40            | 60        | 100   |  |  |  |
| 23PBAF045 | Healthcare Data & Analytics                  | PE       | 3                 | 0           | 0         | 3 | 40            | 60        | 100   |  |  |  |
| 23PBAF046 | Data and Analysis for Marketing              | PE       | 3                 | 0           | 0         | 3 | 40            | 60        | 100   |  |  |  |
| 23PBAF047 | People Analytics                             | PE       | 3                 | 0           | 0         | 3 | 40            | 60        | 100   |  |  |  |
| 23PBAF048 | Predictive Analytics for Business            | PE       | 3                 | 0           | 0         | 3 | 40            | 60        | 100   |  |  |  |

PE

0 0

Chairman - Board of Studies

CHAIRMAN - BOARD OF STUDIES

23PBAF049 Strategy for Analytics

Chairman- Academic Council

CHAIRMAN - ACADEMIC COUNCIL

100

| 23MIN101     |       | BUSINESS ORGANIZATION | L | T | Р | С |
|--------------|-------|-----------------------|---|---|---|---|
|              |       |                       |   | 0 | 0 | 3 |
| Nature of Co | ourse | PROFESSIONAL CORE     |   |   |   |   |
| Prerequisite | es    | Nil                   |   |   |   |   |

#### The course is intended to

- 1. Recognize the concept of Business Organization along with the basic laws and norms of Business Organization.
- 2. Recognize the concept of Sole Proprietorship, Partnership and Joint Stock Company etc.
- 3. Identify the appropriate types and functioning of Business Organization for solving different problems.
- 4. Implement basic Business Organization principles to solve business and industry related problems.
- 5. Recognize the terminologies associated with the field of Business Organization along with their relevance.

#### **Course Outcomes**

On successful completion of the course the students will be able to

| CO. No | Course Outcome                                                                                              | Bloom's Level |
|--------|----------------------------------------------------------------------------------------------------|---------------|
| CO 1   | Can be able to handle with the basic concepts of Business organization.                                     | Understand    |
| CO 2   | Distinguish between for-profit and non-profit businesses                                                    | Analyze       |
| CO 3   | Identify the primary functional areas within a business and describe their contribution to the organization | Analyze       |
| CO 4   | Describe how nations measure global trade                                                                   | Analyze       |
| CO 5   | Able to deal with recent trends of business organization                                                    | Apply         |

### **Course Contents**

| MODULE - I                                                                      | BUSINESS CONCEPTS                                                                                                    | 9       |  |  |  |  |  |  |  |
|---------------------------------------------------------------------------------|----------------------------------------------------------------------------------------------------|---------|--|--|--|--|--|--|--|
| Business - Con                                                                  | cept, nature and scope, business as a system, business objectives, bu                                                                                      | siness  |  |  |  |  |  |  |  |
| and environmer                                                                  | nt interface, distinction between business, commerce and trade                                                                                             |         |  |  |  |  |  |  |  |
| MODULE - II                                                                     | FORMS OF BUSINESS ORGANIZATION                                                                                                    | 9       |  |  |  |  |  |  |  |
|                                                                                 | Forms of business organization – Sole proprietorship, partnership, joint stock company, types of company cooperative societies; multinational corporations |         |  |  |  |  |  |  |  |
| MODULE - III                                                                    | ENTREPRENEURSHIP                                                                                                    | 9       |  |  |  |  |  |  |  |
| Entrepreneursh                                                                  | ip - Concept and nature; entrepreneurial opportunity Modul                                                                                                 | les in  |  |  |  |  |  |  |  |
|                                                                                 | ousiness environment; process of setting up a business enterprise; cho<br>of business organization, feasibility and preparation business plan              | oice of |  |  |  |  |  |  |  |
| MODULE - IV                                                                     | GOVERNMENT AND BUSINESS INTERFACE                                                                                                    | 9       |  |  |  |  |  |  |  |
| Government an                                                                   | d business interface; stock exchange in India; business combination                                                                                        | _       |  |  |  |  |  |  |  |
| concept and ca                                                                  | uses; chambers of commerce and industries in India – FICCI, CII Asso                                                                                       | ciation |  |  |  |  |  |  |  |
| MODULE - V                                                                      | RECENT TRENDS IN BUSINESS ORGANISATION                                                                                                    | 9       |  |  |  |  |  |  |  |
| E-Commerce - M-Commerce Network Marketing - Franchising- Digital Economy - BPO- |                                                                                                    |         |  |  |  |  |  |  |  |
| KPO- KMS. Em                                                                    | KPO- KMS. Emerging Trends in International Business Organisation                                                                                           |         |  |  |  |  |  |  |  |
|                                                                                 | Total: 45                                                                                                    | Hours   |  |  |  |  |  |  |  |

Chairman - Board of Studies

CHAIRMAN - BOARD OF STUDIES

### **Reference Books**

- 1. Vasishth, Neeru, Business Organisation, Taxmann, New Delhi, 2014
- 2. Talloo, Thelman J., Business Organisational and Management, TMH, New Delhi, 2016.
- 3. Tulsian, P.C., Business Organisation, Pearson Education, New Delhi, 2017.

| Марр | Mapping of Course Outcomes (COs) with Programme Outcomes (POs) Programme Specific Outcomes (PSOs) |    |      |   |   |      |      |   |       |    |    |    |    |    |
|------|---------------------------------------------------------------------------------------------------|----|------|---|---|------|------|---|-------|----|----|----|----|----|
| COs  |                                                                                                   |    |      |   |   | F    | POs  |   |       |    |    |    | PS | Os |
| COS  | 1                                                                                                 | 2  | 3    | 4 | 5 | 6    | 7    | 8 | 9     | 10 | 11 | 12 | 1  | 2  |
| CO 1 | 1                                                                                                 | -  | -    |   |   |      |      |   |       |    |    |    |    |    |
| CO 2 | 3                                                                                                 | 3  | 3    |   |   |      |      |   |       |    |    |    |    |    |
| CO 3 | 3                                                                                                 | 3  | 3    |   |   |      |      |   |       |    |    |    |    |    |
| CO 4 | 3                                                                                                 | 3  | 3    |   |   |      |      |   |       |    |    |    |    |    |
| CO 5 | 3                                                                                                 | 2  | 1    |   |   |      |      |   |       |    |    |    |    |    |
|      |                                                                                                   | 3- | High |   |   | 2-Me | dium |   | 1-Low |    |    |    |    |    |

| Formative Assessment                          |                      |   |    |  |  |  |  |  |  |
|-----------------------------------------------|----------------------|---|----|--|--|--|--|--|--|
| Blooms Taxonomy Assessment Component Marks To |                      |   |    |  |  |  |  |  |  |
| Understand                                    | Assignment / Seminar | 5 |    |  |  |  |  |  |  |
| Apply/Analyse                                 | Case Study           | 5 | 15 |  |  |  |  |  |  |
|                                               | Attendance           | 5 |    |  |  |  |  |  |  |

|            | Summative Assessment |                         |    |  |  |  |  |  |  |  |
|------------|----------------------|-------------------------|----|--|--|--|--|--|--|--|
| Bloom's    | Internal Assessm     | Final Examinations (FE) |    |  |  |  |  |  |  |  |
| Category   | IAE – I (10)         | IAE – II (15)           | 60 |  |  |  |  |  |  |  |
| Remember   | 10                   | 15                      | 20 |  |  |  |  |  |  |  |
| Understand | 13                   | 13                      | 39 |  |  |  |  |  |  |  |
| Apply      | 13                   | 13                      | 26 |  |  |  |  |  |  |  |
| Analyse    | 14                   | 14                      | 15 |  |  |  |  |  |  |  |
| Evaluate   |                      |                         |    |  |  |  |  |  |  |  |
| Create     |                      |                         |    |  |  |  |  |  |  |  |

Chairman - Board of Studies

CHAIRMAN - BOARD OF STUDIES

| 23MIN102     |       | BUSINESS ENGLISH  | L | T | Р | С |
|--------------|-------|-------------------|---|---|---|---|
|              |       | BOSINESS ENGLISH  |   | 0 | 0 | 3 |
| Nature of Co | ourse | PROFESSIONAL CORE |   |   |   |   |
| Prerequisite | es    | Nil               |   |   |   |   |

## The course is intended to

- 1. Communicate efficiently with other people and understand social roles of other participants.
- 2. Use business vocabulary appropriately.
- 3. Helps learners to frame and structure complex sentences.
- 4. Write a correct sentence or wish to say anything to anyone.
- 5. Emphasize the object instead of the subject.
- 6. On successful completion of the course the students will be able to do.

#### **Course Outcomes**

| CO. No | Course Outcome                                                                                    | Bloom's Level |
|--------|---------------------------------------------------------------------------------------------------|---------------|
| CO 1   | Helps the learners to understand sounds of various alphabets.                                     | Understand    |
| CO 2   | Helps is to formulate in sentence construction and grammar building                               | Apply         |
| CO 3   | Learners can be used to denote the position or location of an object in the sentence.             | Analyze       |
| CO 4   | Used to denote a characteristic of the verb in a sentence                                         | Analyze       |
| CO 5   | Voice refers to the form of a verb that indicates when a grammatical subject performs the action. | Apply         |

## **Course Content**

| MODULE - I        | INTRODUCTION TO PHONETICS                                                                      | 9      |  |  |  |  |
|-------------------|------------------------------------------------------------------------------------------------|--------|--|--|--|--|
| Introduction to p | Introduction to phonetics – Application of phonetics Direct translation of words and essential |        |  |  |  |  |
| phrases to Engli  | sh Language, Short conversations.                                                              |        |  |  |  |  |
| MODULE - II       | GRAMMAR AND USAGE SENTENCES                                                                    | 9      |  |  |  |  |
| Types, Noun, No   | oun gender, Number types, Pronouns Types, Verbs Types, Adjectives                              | stypes |  |  |  |  |
| and Adverbs typ   | es, usage in sentence. Create the plural form of a noun. Create the                            |        |  |  |  |  |
| possessive form   | of a noun or pronoun. Utilize the correct pronoun form in a sentence                           |        |  |  |  |  |
| MODULE - III      | PREPOSITION TYPES & USAGE                                                                      | 9      |  |  |  |  |
| Conjunction type  | es & Usage interjection, Articles, usage in sentences, Punctuation                             |        |  |  |  |  |
| MODULE - IV       | TENSES                                                                                         | 9      |  |  |  |  |
| Tenses: Recogn    | ize sentence elements, patterns, and types. Framing sentences using                            | ng     |  |  |  |  |
| tenses.           |                                                                                                |        |  |  |  |  |
| MODULE - V        | ACTIVE VOICE AND PASSIVE VOICE                                                                 | 9      |  |  |  |  |
| Direct speech ar  | Direct speech and indirect speech - Idioms and Phrases - Frequently and phrasal verbs.         |        |  |  |  |  |
|                   | Total: 45 Hours                                                                                |        |  |  |  |  |

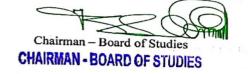

### **Reference Books**

- 1. Philippova, M.M. Business English: a textbook for undergraduate students (B1-C1) / M.M. Philippova Moscow: Urait Publushers, 2019.
- 2. Yakusheva ,I.V. Business English. Introduction into professional English: a coursebook for undergraduate students / I.V. Yakusheva, Demchenkova O.A. Moscow: Urait Publishers, 2019.
- 3. Chikaleva, L.S. English for public speaking / Chikaleva L.S. Moscow: Urait Publishers, 2019.

| Марр | Mapping of Course Outcomes (COs) with Programme Outcomes (POs) Programme Specific Outcomes (PSOs) |   |   |   |          |   |   |   |   |       |    |    |   |      |  |
|------|---------------------------------------------------------------------------------------------------|---|---|---|----------|---|---|---|---|-------|----|----|---|------|--|
|      | POs                                                                                               |   |   |   |          |   |   |   |   |       |    |    |   | PSOs |  |
| COs  | 1                                                                                                 | 2 | 3 | 4 | 5        | 6 | 7 | 8 | 9 | 10    | 11 | 12 | 1 | 2    |  |
| CO 1 | 1                                                                                                 | - | - |   |          |   |   |   |   |       |    |    |   |      |  |
| CO 2 | 3                                                                                                 | 2 | 1 |   |          |   |   |   |   |       |    |    |   |      |  |
| CO 3 | 3                                                                                                 | 3 | 3 |   |          |   |   |   |   |       |    |    |   |      |  |
| CO 4 | 3                                                                                                 | 3 | 3 |   |          |   |   |   |   |       |    |    |   |      |  |
| CO 5 | 3                                                                                                 | 2 | 1 |   |          |   |   |   |   |       |    |    |   |      |  |
|      | 3-High                                                                                            |   |   |   | 2-Medium |   |   |   |   | 1-Low |    |    |   |      |  |

| Formative Assessment                                  |                      |   |    |  |  |  |  |  |  |
|-------------------------------------------------------|----------------------|---|----|--|--|--|--|--|--|
| Blooms Taxonomy Assessment Component Marks Total mark |                      |   |    |  |  |  |  |  |  |
| Understand                                            | Assignment / Seminar | 5 |    |  |  |  |  |  |  |
| Apply/Analyse                                         | Case Study           | 5 | 15 |  |  |  |  |  |  |
|                                                       | Attendance           | 5 |    |  |  |  |  |  |  |

| Summative Assessment |                  |                                        |    |  |  |  |  |  |  |
|----------------------|------------------|----------------------------------------|----|--|--|--|--|--|--|
| Bloom's              | Internal Assessm | Internal Assessment Examinations (IAE) |    |  |  |  |  |  |  |
| Category             | IAE – I (10)     | IAE – II (15)                          | 60 |  |  |  |  |  |  |
| Remember             | 10               | 15                                     | 20 |  |  |  |  |  |  |
| Understand           | 13               | 13                                     | 39 |  |  |  |  |  |  |
| Apply                | 13               | 13                                     | 26 |  |  |  |  |  |  |
| Analyse              | 14               | 14                                     | 15 |  |  |  |  |  |  |
| Evaluate             |                  |                                        |    |  |  |  |  |  |  |
| Create               |                  |                                        |    |  |  |  |  |  |  |

Chairman - Board of Studies

CHAIRMAN - BOARD OF STUDIES

| 23MIN103         |  | PRINCIPLES OF ACCOUNTING | L | Т | Р | С |
|------------------|--|--------------------------|---|---|---|---|
|                  |  | FRINCIPLES OF ACCOUNTING |   | 1 | 0 | 4 |
| Nature of Course |  | PROFESSIONAL CORE        |   |   |   |   |
| Pre requisites   |  | Nil                      |   |   |   |   |

## The course is intended to

- 1. Help the students to develop cognizance of the importance of accounting in organization.
- 2. Ensure that a company's financial statements are complete, consistent, and comparable.
- 3. Ensure that all the money coming into or going out of a business is accounted for.
- 4. Provide a clear picture of the financial position of the organization.
- 5. Calculate the true profit and provide funds for replacement of fixed assets.

#### **Course Outcomes**

On successful completion of the course the students will be able to

| CO. No | Course Outcome                                                                            | Bloom's Level |
|--------|-------------------------------------------------------------------------------------------|---------------|
| CO 1   | List the appropriate theories, principles, and concepts relevant to financial accounting. | Understand    |
| CO 2   | Demonstrate the principles of accrual accounting.                                         | Apply         |
| CO 3   | Display how to change within the external and internal accounting environment.            | Analyse       |
| CO 4   | Determine profit or loss incurred by a company in each financial period.                  | Apply         |
| CO 5   | Explain the need and factors affecting depreciation.                                      | Understand    |

## **Course Contents**

| MODULE - I                                                                               | MEANING AND SCOPE OF ACCOUNTING                                                      | 12     |  |  |  |  |  |
|------------------------------------------------------------------------------------------|--------------------------------------------------------------------------------------|--------|--|--|--|--|--|
|                                                                                          | Need, development, and definition of accounting; Bookkeeping and accounting; Persons |        |  |  |  |  |  |
| interested in accounting; Disclosures; Branches of accounting; Objectives of accounting  |                                                                                      |        |  |  |  |  |  |
| MODULE - II ACCOUNTING PRINCIPLES                                                        |                                                                                      |        |  |  |  |  |  |
| International A                                                                          | ccounting Standards (only outlines); Accounting principles; Accounting               | ng     |  |  |  |  |  |
| Standards in In                                                                          | dia                                                                                  |        |  |  |  |  |  |
| MODULE - III                                                                             | ACCOUNTING CYCLE                                                                     | 12     |  |  |  |  |  |
| Accounting Cyc                                                                           | ele; Journal; Rules of debit and credit; Compound journal entry; Opening             | entry; |  |  |  |  |  |
| Relationships b                                                                          | etween Journal and Ledger; Rules regarding posting; Trial balance.                   |        |  |  |  |  |  |
| <b>MODULE - IV</b>                                                                       | FINAL ACCOUNTS                                                                       | 12     |  |  |  |  |  |
| Final Accounts                                                                           | Manufacturing account; Trading account; Profit and loss account; B                   | alance |  |  |  |  |  |
| Sheet; Adjustm                                                                           | ent entries.                                                                         |        |  |  |  |  |  |
| MODULE - V                                                                               | DEPRECIATION                                                                         | 12     |  |  |  |  |  |
| Concept of dep                                                                           | reciation; Causes of depreciation; Depreciation, depletion, amortization             | n, and |  |  |  |  |  |
| dilapidation; Depreciation accounting; Methods for providing depreciation. Straight Line |                                                                                      |        |  |  |  |  |  |
| Method- Writter                                                                          | n Down Value Method                                                                  |        |  |  |  |  |  |
| Total: 60 Hours                                                                          |                                                                                      |        |  |  |  |  |  |

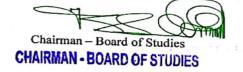

## REFERENCES

- 1. T.S. *Reddy* & A. *Murthy* · Binding: Paperback · Publisher: Margham Publication · Language : English · Edition: 2021
- 2. Anthony, RN. and Reece. J.S.: Accounting Principles: Richard Irwin Inc.2020.
- 3. Gupta. R.L.and Radhaswamy. M: Financial Accounting; Sultan Chand and Sons, New Delhi.,2021.

| Ma   | Mapping of Course Outcomes (COs) with Programme Outcomes (POs)  Programme  Specific Outcomes (PSOs) |   |   |   |     |                        |  |  |  |  |      |  |  |  |  |
|------|----------------------------------------------------------------------------------------------------|---|---|---|-----|------------------------|--|--|--|--|------|--|--|--|--|
| 00-  | POs PSOs                                                                                            |   |   |   |     |                        |  |  |  |  | PSOs |  |  |  |  |
| COs  | 1                                                                                                   | 2 | 3 | 4 | 5   | 5 6 7 8 9 10 11 12 1 2 |  |  |  |  |      |  |  |  |  |
| CO 1 | 1                                                                                                   | - | - |   |     |                        |  |  |  |  |      |  |  |  |  |
| CO 2 | 3                                                                                                   | 2 | 1 |   |     |                        |  |  |  |  |      |  |  |  |  |
| CO 3 | 3                                                                                                   | 3 | 3 |   |     |                        |  |  |  |  |      |  |  |  |  |
| CO 4 | 3                                                                                                   | 2 | 1 |   |     |                        |  |  |  |  |      |  |  |  |  |
| CO 5 | 1                                                                                                   |   |   |   |     |                        |  |  |  |  |      |  |  |  |  |
|      | 3-High 2-Medium                                                                                     |   |   |   | 1-1 | Low                    |  |  |  |  |      |  |  |  |  |

| Formative Assessment                                |                      |   |    |  |  |  |  |  |  |
|-----------------------------------------------------|----------------------|---|----|--|--|--|--|--|--|
| Blooms Taxonomy Assessment Component Marks Total ma |                      |   |    |  |  |  |  |  |  |
| Understand                                          | Assignment / Seminar | 5 |    |  |  |  |  |  |  |
| Apply/Analyse                                       | Case Study           | 5 | 15 |  |  |  |  |  |  |
|                                                     | Attendance           | 5 |    |  |  |  |  |  |  |

| Summative Assessment |                   |                                        |    |  |  |  |  |  |  |
|----------------------|-------------------|----------------------------------------|----|--|--|--|--|--|--|
| Bloom's<br>Category  | Internal Assessme | Internal Assessment Examinations (IAE) |    |  |  |  |  |  |  |
|                      | IAE – I (10)      | IAE – II (15)                          | 60 |  |  |  |  |  |  |
| Remember             | 10                | 15                                     | 20 |  |  |  |  |  |  |
| Understand           | 13                | 13                                     | 39 |  |  |  |  |  |  |
| Apply                | 13                | 13                                     | 26 |  |  |  |  |  |  |
| Analyse              | 14                | 14                                     | 15 |  |  |  |  |  |  |
| Evaluate             |                   |                                        |    |  |  |  |  |  |  |
| Create               |                   |                                        |    |  |  |  |  |  |  |

Chairman - Board of Studies

CHAIRMAN - BOARD OF STUDIES

| 23MIN104         |  | MANAGERIAL ECONOMICS | L<br>3 | T<br>0 | P<br>0 | C<br>3 |
|------------------|--|----------------------|--------|--------|--------|--------|
| Nature of Course |  | PROFESSIONAL CORE    |        |        |        |        |
| Prerequisites    |  | Nil                  |        |        |        |        |

#### The course is intended to

- 1. Students will demonstrate their knowledge of the fundamental and technical concepts of economics.
- 2. Explain consumer's behaviour in terms of ordinal utility theory, the Hicks-Allen approach.
- 3. Recognize the relationship between pricing and quantity demanded of a good.
- 4. Explore the determinants of supply and the ways in which changes in these determinants affect equilibrium price and output.
- 5. Decompose price effect into substitution effect and income effect.

#### **Course Outcomes**

On successful completion of the course the students will be able to

| CO. No | Course Outcome                                                                                                    | Bloom's Level |
|--------|----------------------------------------------------------------------------------------------------|---------------|
| CO 1   | Develop the ability to explain core economic terms, concepts, and theories.                                                                | Understand    |
| CO 2   | Students will demonstrate ability to provide economic principles<br>and theories to a range of economic and social problems and<br>issues. | Apply         |
| CO 3   | Explain the behaviour of economic and financial indicators and the effect of policy on the aggregate economy                               | Understand    |
| CO 4   | Identify additional resources to aid in economic development.                                                                              | Analyze       |
| CO 5   | Realize the concepts of surpluses and shortages and the pressures on price they generate.                                                  | Apply         |

## **Course Contents**

| MODULE - I                        | INTRODUCTION                                                                                                    | 9     |  |  |  |  |
|-----------------------------------|----------------------------------------------------------------------------------------------------|-------|--|--|--|--|
| systems, appro                    | pe of economics, definition and concepts, divisions of economics, ecoraches to the study of economics. Consumption – theory of consumer of consumption                                                                                          | nomic |  |  |  |  |
| MODULE - II                       | CLASSIFICATION OF GOODS                                                                                                    | 9     |  |  |  |  |
| ordinal, law of c                 | naracteristics and classification, utility and its measurement, cardinal au<br>liminishing marginal utility, law of equi-marginal utility, indifference curv<br>onsumer equilibrium.                                                            |       |  |  |  |  |
| MODULE - III                      | THEORY OF DEMAND                                                                                                    | 9     |  |  |  |  |
| law of family ex and its characte | ule and curve, market demand. Price, income and cross elasticities, E penditure – consumer's surplus. Theory of firm, factors of production – eristics, labour and division of labour, Capital and its characteristics – and capital formation. |       |  |  |  |  |
|                                   | LAW OF SUPPLY                                                                                                    | 9     |  |  |  |  |
|                                   | Supply schedule and curve elasticities. Market equilibrium, distribution – theories of rent, wage, interest and profit.                                                                                                    |       |  |  |  |  |
| MODULE - V                        | PRICE DETERMINATION                                                                                                    | 9     |  |  |  |  |
| Price determina national income   | tion and forecasting under various market structures, and introduction                                                                                                    | to    |  |  |  |  |

Chairman – Board of Studies
CHAIRMAN - BOARD OF STUDIES

Chairman- Academic Council

7

## **REFERENCES:**

- 1. Introduction to economics O. Birchall assisted by D. Verry EC1002 2016
- 2. N. Gregory Mankiw, "Principles of Economics", 8th Edition, Cengage Learning, 2016.
- 3. Introduction to Economic Modeling and Data Science", Center for Innovative Data in Economics, Vancouver School of Economics, UBC, 2020.

| Марр | Mapping of Course Outcomes (COs) with Programme Outcomes (POs) Programme Specific Outcomes (PSOs) |   |   |  |  |  |  |   |   |  |  |    |    |  |
|------|---------------------------------------------------------------------------------------------------|---|---|--|--|--|--|---|---|--|--|----|----|--|
| CO-  | POs                                                                                               |   |   |  |  |  |  |   |   |  |  | PS | Os |  |
| COs  | 1 2 3 4 5 6 7 8 9 10 11 12                                                                        |   |   |  |  |  |  | 1 | 2 |  |  |    |    |  |
| CO 1 | 1                                                                                                 | - | - |  |  |  |  |   |   |  |  |    |    |  |
| CO 2 | 3                                                                                                 | 2 | 1 |  |  |  |  |   |   |  |  |    |    |  |
| CO 3 | 1                                                                                                 | - | - |  |  |  |  |   |   |  |  |    |    |  |
| CO 4 | 3                                                                                                 | 3 | 3 |  |  |  |  |   |   |  |  |    |    |  |
| CO 5 | 3                                                                                                 | 2 | 1 |  |  |  |  |   |   |  |  |    |    |  |
|      | 3-High 2-Medium 1-Low                                                                             |   |   |  |  |  |  |   |   |  |  |    |    |  |

| Formative Assessment                               |                      |   |    |  |  |  |  |  |  |
|----------------------------------------------------|----------------------|---|----|--|--|--|--|--|--|
| Blooms Taxonomy Assessment Component Marks Total m |                      |   |    |  |  |  |  |  |  |
| Understand                                         | Assignment / Seminar | 5 |    |  |  |  |  |  |  |
| Apply/Analyse                                      | Case Study           | 5 | 15 |  |  |  |  |  |  |
|                                                    | Attendance           | 5 |    |  |  |  |  |  |  |

| Summative Assessment |                  |                                        |    |  |  |  |  |  |  |  |
|----------------------|------------------|----------------------------------------|----|--|--|--|--|--|--|--|
| Bloom's              | Internal Assessm | Internal Assessment Examinations (IAE) |    |  |  |  |  |  |  |  |
| Category             | IAE – I (10)     | IAE – II (15)                          | 60 |  |  |  |  |  |  |  |
| Remember             | 10               | 15                                     | 20 |  |  |  |  |  |  |  |
| Understand           | 13               | 13                                     | 39 |  |  |  |  |  |  |  |
| Apply                | 13               | 13                                     | 26 |  |  |  |  |  |  |  |
| Analyse              | 14               | 14                                     | 15 |  |  |  |  |  |  |  |
| Evaluate             |                  |                                        |    |  |  |  |  |  |  |  |
| Create               |                  |                                        |    |  |  |  |  |  |  |  |

Chairman – Board of Studies

CHAIRMAN - BOARD OF STUDIES

| 23MIN105            |    | BUSINESS MATHEMATICS | L<br>3 | T<br>1 | P<br>0 | C<br>4 |
|---------------------|----|----------------------|--------|--------|--------|--------|
| Nature of Course PF |    | PROFESSIONAL CORE    |        |        |        | -      |
| Prerequisite        | es | Nil                  |        |        |        |        |

#### The course is intended to

- 1. Know the mathematical concepts and principles of calculus.
- 2. Teach the mathematical concepts and principles of vector calculus.
- 3. Present their mathematical work both in oral and written.
- 4. Pertain their mathematical skills in various business problems.
- 5. Teach the mathematical concepts and principles of mathematical applications.

#### **Course Outcomes**

On successful completion of the course the students will be able to

| CO. No | Course Outcome                                                                              | Bloom's Level |
|--------|---------------------------------------------------------------------------------------------|---------------|
| CO 1   | Know basic terminology and concepts of Mathematics.                                         | Understand    |
| CO 2   | Students will be able to solve mathematical problems.                                       | Analyze       |
| CO 3   | Students able to present their mathematical work.                                           | Apply         |
| CO 4   | Demonstrate business calibre online Communications participation in group discussion forums | Apply         |
| CO 5   | Students will be able to solve mathematical problems, precisely define clear conclusion.    | Analyze       |

### **Course Contents**

# MODULE - I SEQUENCE AND SERIES 12

Progressions: Arithmetic, Geometric and Harmonic progressions - Means of two positive real numbers - Relation between A.M., G.M., and H.M. - Sequences in general - Specifying a sequence by a rule and by a recursive relation - Binomial expansion - Compound interest.

## MODULE - II VECTORS, MATRICES AND DETERMINANTS

12

Vectors: Operations on vectors - Matrices: Types of matrices - Matrices operations:Addition, Subtraction and Product of matrices, Determinants: Evaluation of determinants of order two and three - Properties of determinants - Product of two determinants - Rank of the matrix.

## MODULE - III SETS AND FUNCTIONS

12

Sets: Set and sub-sets, Venn diagram and its applications - Operations on sets: Cartesian product of sets, Application - Functions: Algebraic functions (polynomial - linear), transcendental functions (exponential, log and trigonometric functions with identities) and inverse function.

## MODULE - IV DIFFERENTIAL CALCULUS

12

Differentiation: Differentiation using first principles - Rules of differential - Chain rule - Logarithmic differentiation of implicit function - Parametric functions - Second order derivatives - Application of derivatives: Maxima and Minima.

## MODULE - V INTEGRALCALCULUS

12

Standard Integration - Method of integrations: Integration of rational functions - Integration using algebraic substitution - Trigonometric integrals -Trigonometric substitution - Integration by parts - Definite integral - Properties of definite integrals.

Total: 60 Hours

Chairman – Board of Studies

CHAIRMAN - BOARD OF STUDIES

## **REFERENCES:**

- 1. John Bird "Higher Engineering Mathematics" Newness (An Imprint of Elsevier), 4thEdition, 2016, Indian Edition, Noida.
- 2. James Stewart "Calculus with Early Transcended Functions", CENGAGE Learning 2018, Indian Edition, New Delhi.
- 3. H. Anton, I. Bivens and S. Davis 'Calculus', John Widely India Pvt. Ltd. 7th Edition,2014, New Delhi.

| Марр                  | Mapping of Course Outcomes (COs) with Programme Outcomes (POs) Programme Specific Outcomes (PSOs) |   |   |  |  |  |  |   |   |  |  |    |    |  |
|-----------------------|---------------------------------------------------------------------------------------------------|---|---|--|--|--|--|---|---|--|--|----|----|--|
| 600                   | POs                                                                                               |   |   |  |  |  |  |   |   |  |  | PS | Os |  |
| COs                   | 1 2 3 4 5 6 7 8 9 10 11 12                                                                        |   |   |  |  |  |  | 1 | 2 |  |  |    |    |  |
| CO 1                  | 1                                                                                                 | - | - |  |  |  |  |   |   |  |  |    |    |  |
| CO 2                  | 3                                                                                                 | 3 | 3 |  |  |  |  |   |   |  |  |    |    |  |
| CO 3                  | 3                                                                                                 | 2 | 1 |  |  |  |  |   |   |  |  |    |    |  |
| CO 4                  | 3                                                                                                 | 2 | 1 |  |  |  |  |   |   |  |  |    |    |  |
| CO 5                  | 3                                                                                                 | 3 | 3 |  |  |  |  |   |   |  |  |    |    |  |
| 3-High 2-Medium 1-Low |                                                                                                   |   |   |  |  |  |  |   |   |  |  |    |    |  |

| Formative Assessment                                |                      |   |    |  |  |  |  |  |  |
|-----------------------------------------------------|----------------------|---|----|--|--|--|--|--|--|
| Blooms Taxonomy Assessment Component Marks Total ma |                      |   |    |  |  |  |  |  |  |
| Understand                                          | Assignment / Seminar | 5 |    |  |  |  |  |  |  |
| Apply/Analyse                                       | Case Study           | 5 | 15 |  |  |  |  |  |  |
|                                                     | Attendance           | 5 |    |  |  |  |  |  |  |

| Summative Assessment |                  |                                        |    |  |  |  |  |  |  |  |
|----------------------|------------------|----------------------------------------|----|--|--|--|--|--|--|--|
| Bloom's              | Internal Assessm | Internal Assessment Examinations (IAE) |    |  |  |  |  |  |  |  |
| Category             | IAE – I (10)     | IAE – II (15)                          | 60 |  |  |  |  |  |  |  |
| Remember             | 10               | 15                                     | 20 |  |  |  |  |  |  |  |
| Understand           | 13               | 13                                     | 39 |  |  |  |  |  |  |  |
| Apply                | 13               | 13                                     | 26 |  |  |  |  |  |  |  |
| Analyse              | 14               | 14                                     | 15 |  |  |  |  |  |  |  |
| Evaluate             |                  |                                        |    |  |  |  |  |  |  |  |
| Create               |                  |                                        |    |  |  |  |  |  |  |  |

Chairman – Board of Studies

CHAIRMAN - BOARD OF STUDIES

| 23DB A 108       | 23PBA108 COMPUTER SKILLS |                                 | L      | Т    | Р    | С |
|------------------|--------------------------|---------------------------------|--------|------|------|---|
| 23PBA100         |                          | COMITOTER SMILES                | 0      | 0    | 4    | 2 |
| Nature of Course |                          | EMPLOYABILITY ENHANCEMENT COURS | ES (PR | ACTI | CAL) |   |
| Prerequisite     | es                       | Nil                             |        |      |      |   |

#### The course is intended to

- 1. Aim at imparting a basic level programme for the individual.
- 2. Use the computer for basic purposes of preparing his personnel/business letters.
- 3. Translate complex ideas, facts, or figures into easily digestible visuals.
- 4. Maintain their small account using the computers and enjoy in the world of Information Technology
- 5. Be a part of computer users list by making them digitally literate.

#### **Course Outcomes**

On successful completion of the course the students will be able to

| CO. No | Course Outcome                                                                               | Bloom's Level |
|--------|----------------------------------------------------------------------------------------------|---------------|
| CO 1   | Can be able to do a variety of calculations, produce graphs and charts, and for sorting data | Analyze       |
| CO 2   | MS word in daily life and business to create professional-looking documents.                 | Understand    |
| CO 3   | Making presentation more interesting with multimedia.                                        | Apply         |
| CO 4   | It makes the work easy with less clutter and is environment friendly.                        | Understand    |
| CO 5   | Present conclusions effectively, orally, and in writing.                                     | Apply         |

#### **Course Contents**

#### **EXPERIMENTS**

#### PRACTICALS ON SPREADSHEET

Creating new worksheet, Selecting cells, navigating with mouse and keyboard, Entering, editing text and checking spelling, Saving the worksheet, Open the existing worksheet, Moving cells, copying cells, sorting cell data, referencing cells, Inserting columns, inserting rows and inserting cells, Filtering cell data Deleting parts of a worksheet, Parts of a function, Basic functions – sum, average, percentage, creating charts using chart wizard, creating charts on separate worksheets

#### PRACTICALS ON WORD PROCESSORS

Creating new document, Typing text, selecting text, deleting text and checking spelling, Inserting text, replacing text, formatting text, open the existing document, Cut, copy, paste, saving and printing document, Auto format, Line and paragraph spacing, Margins, Borders and Shading, Definition of headers and footers, creating basic headers and footers, Creating differentheaders, Creating Resume, Creating Business Letters.

#### PRACTICALS ON PRESENTATIONS

Creating Presentations: Using blank presentation option, Creating Presentations: Using template option, Adding Slides, Deleting a slide, numbering a Slide, Saving and Printing Presentation, Creating Company Profile Presentation, creating Project Presentation.

#### PRACTICALS ON E-MAIL

Basics of E-mail, What is an Electronic Mail, Email Addressing, Using E-mails, Opening Email account, Mailbox: Inbox and Outbox, Creating and Sending a new E-mail, Replying to an E-mail message, Forwarding an E-mail message, Sorting and Searching emails

Chairman- Academic Council

11

Total: 30 Hours

| Марр | Mapping of Course Outcomes (COs) with Programme Outcomes (POs) Programme Specific Outcomes (PSOs) |                          |   |  |  |      |      |  |     |     |    |  |  |
|------|---------------------------------------------------------------------------------------------------|--------------------------|---|--|--|------|------|--|-----|-----|----|--|--|
| CO-  | POs                                                                                               |                          |   |  |  |      |      |  |     | PS  | Os |  |  |
| COs  | 1                                                                                                 | 2 3 4 5 6 7 8 9 10 11 12 |   |  |  |      |      |  | 1   | 2   |    |  |  |
| CO 1 | 3                                                                                                 | 3                        | 3 |  |  |      |      |  |     |     |    |  |  |
| CO 2 | 1                                                                                                 | 1                        |   |  |  |      |      |  |     |     |    |  |  |
| CO 3 | 3                                                                                                 | 2                        | 1 |  |  |      |      |  |     |     |    |  |  |
| CO 4 | 1                                                                                                 | -                        | - |  |  |      |      |  |     |     |    |  |  |
| CO 5 | 3                                                                                                 | 3 2 1                    |   |  |  |      |      |  |     |     |    |  |  |
|      | 3-High                                                                                            |                          |   |  |  | 2-Me | dium |  | 1-L | .ow |    |  |  |

| Formative Assessment |             |             |    |  |  |  |
|----------------------|-------------|-------------|----|--|--|--|
| Blooms Taxonomy      | Marks       | Total marks |    |  |  |  |
| Apply                | Experiment  | 20          |    |  |  |  |
| Apply                | Observation | 10          |    |  |  |  |
| Apply                | Record book | 15          | 60 |  |  |  |
| Apply                | Preparation | 10          |    |  |  |  |
|                      | Attendance  | 5           |    |  |  |  |

| Summative Assessment |                         |                         |  |  |  |  |
|----------------------|-------------------------|-------------------------|--|--|--|--|
| Bloom's Category     | Continuous Assessment   | Final Examinations (FE) |  |  |  |  |
| Broom's Category     | Continuous rissessiment | 40                      |  |  |  |  |
| Remember             |                         |                         |  |  |  |  |
| Understand           |                         |                         |  |  |  |  |
| Apply                | 60                      | 40                      |  |  |  |  |
| Analyse              |                         |                         |  |  |  |  |
| Evaluate             |                         |                         |  |  |  |  |
| Create               |                         |                         |  |  |  |  |

| 23PBA109         |  | COMMUNICATION SKILLS                          | L | Т | Р | С |  |  |  |
|------------------|--|-----------------------------------------------|---|---|---|---|--|--|--|
|                  |  | COMMONICATION SKILLS                          | 0 | 0 | 4 | 2 |  |  |  |
| Nature of Course |  | EMPLOYABILITY ENHANCEMENT COURSES (PRACTICAL) |   |   |   |   |  |  |  |
| Prerequisites    |  | Nil                                           |   |   |   |   |  |  |  |

### The course is intended to

- 1. Facilitate computer-assisted multi-media instruction enabling individualized and independent language learning.
- 2. Sensitize the students to the nuances of English speech sounds, word accent, intonation, and rhythm.
- 3. Bring about a consistent accent and intelligibility in students' pronunciation of English.
- 4. Improve the fluency of students in spoken English and neutralize their mother tongue influence.
- 5. Train students to use language appropriately for public speaking, group discussions and interviews.

## **Course Outcomes**

On successful completion of the course the students will be able to

| CO. No | Course Outcome                                                                                                    | Bloom's Level |
|--------|----------------------------------------------------------------------------------------------------|---------------|
| CO 1   | Better knowledge in nuances of English language through audiovisual experience and group activities                                | Understand    |
| CO 2   | Students express themselves fluently and appropriately in social and professional contexts                                         | Apply         |
| CO 3   | Neutralization of accent for intelligibility.                                                                                      | Analyze       |
| CO 4   | Translate the importance of critical reading to get information from the context with the help of root words and contextual clues. | Apply         |
| CO 5   | Learners can comprehend the speech of people of different backgrounds and regions.                                                 | Analyze       |

#### **Course Contents**

| MODULE - I                       | LISTENING SKILLS                                                                                                  | 6          |
|----------------------------------|----------------------------------------------------------------------------------------------------|------------|
|                                  | uction to Phonetics – Speech Sounds – Vowels and Consonants – Minin<br>ters- Past Tense Marker and Plural Marker. | nal Pairs- |
| MODULE - II                      | SPOKEN VS. WRITTEN LANGUAGE                                                                                       | 6          |
|                                  | eaking Activity and JAM Session- Situational Dialogues – Greetings – Takin<br>neself and Others                   | ng Leave   |
| MODULE - III                     | INTONATION.                                                                                                    | 6          |
| Practice: Basic<br>Stress –      | Rules of Word Accent - Stress Shift - Weak Forms and Strong Forms-                                                | Sentence   |
| MODULE - IV                      | FEATURES OF GOOD CONVERSATION                                                                                     | 6          |
|                                  | onal Dialogues – Role-Play- Expressions in Various Situations –Making rmissions - Telephone Etiquette.            | Requests   |
| MODULE - V                       | ERRORS IN PRONUNCIATION                                                                                           | 6          |
| Practice: Comm<br>Pronunciation. | on Indian Variants in Pronunciation – Differences between British and                                             | American   |
|                                  | Total:                                                                                                    | 30 Hours   |

Chairman - Board of Studies

CHAIRMAN - BOARD OF STUDIES

## Minimum Requirement of infrastructural facilities for ELCS

**Lab: 1.** Computer Assisted Language Learning (CALL) Lab: The Computer Assisted Language Learning Lab has to accommodate 40 students with 40 systems, with one Master Console, LAN facility and English language learning software for self- study by students.

## **System Requirement (Hardware component):**

Computer network with LAN facility (minimum 40 systems with multimedia) with the following specifications:

- i) Computers with Suitable Configuration
- ii) High Fidelity Headphones
- **2.** Interactive Communication Skills (ICS) Lab: The Interactive Communication Skills Lab: A Spacious room with movable chairs and audio-visual aids with a Public-Address System, a LCD and a projector etc.

| Марр | Mapping of Course Outcomes (COs) with Programme Outcomes (POs) Programme Specific Outcomes (PSOs) |                            |   |  |  |          |  |  |   |      |    |  |  |
|------|---------------------------------------------------------------------------------------------------|----------------------------|---|--|--|----------|--|--|---|------|----|--|--|
| CO-  | POs                                                                                               |                            |   |  |  |          |  |  |   | PSOs | Os |  |  |
| COs  | 1                                                                                                 | 1 2 3 4 5 6 7 8 9 10 11 12 |   |  |  |          |  |  | 1 | 2    |    |  |  |
| CO 1 | 1                                                                                                 | -                          | - |  |  |          |  |  |   |      |    |  |  |
| CO 2 | 3                                                                                                 | 2                          | 1 |  |  |          |  |  |   |      |    |  |  |
| CO 3 | 3                                                                                                 | 3                          | 3 |  |  |          |  |  |   |      |    |  |  |
| CO 4 | 3                                                                                                 | 2                          | 1 |  |  |          |  |  |   |      |    |  |  |
| CO 5 | 3                                                                                                 | 3 3 3                      |   |  |  |          |  |  |   |      |    |  |  |
|      |                                                                                                   | 3-High 2-Medium 1-Low      |   |  |  | 2-Medium |  |  |   |      |    |  |  |

| Formative Assessment |                           |             |    |  |  |  |
|----------------------|---------------------------|-------------|----|--|--|--|
| Blooms Taxonomy      | Marks                     | Total marks |    |  |  |  |
| Apply                | Speaking & Writing Skills | 20          |    |  |  |  |
| Apply                | Body Language             | 10          |    |  |  |  |
| Apply                | GD/ Debate                | 15          | 60 |  |  |  |
| Apply                | Interview Preparation     | 10          |    |  |  |  |
|                      | Attendance                | 5           |    |  |  |  |

| Summative Assessment |                         |                         |  |  |  |  |
|----------------------|-------------------------|-------------------------|--|--|--|--|
| Bloom's Category     | Continuous Assessment   | Final Examinations (FE) |  |  |  |  |
| Diooni s category    | Continuous rissessiment | 40                      |  |  |  |  |
| Remember             |                         |                         |  |  |  |  |
| Understand           |                         |                         |  |  |  |  |
| Apply                | 60                      | 40                      |  |  |  |  |
| Analyse              |                         |                         |  |  |  |  |
| Evaluate             |                         |                         |  |  |  |  |
| Create               |                         |                         |  |  |  |  |

Chairman - Board of Studies

CHAIRMAN - BOARD OF STUDIES